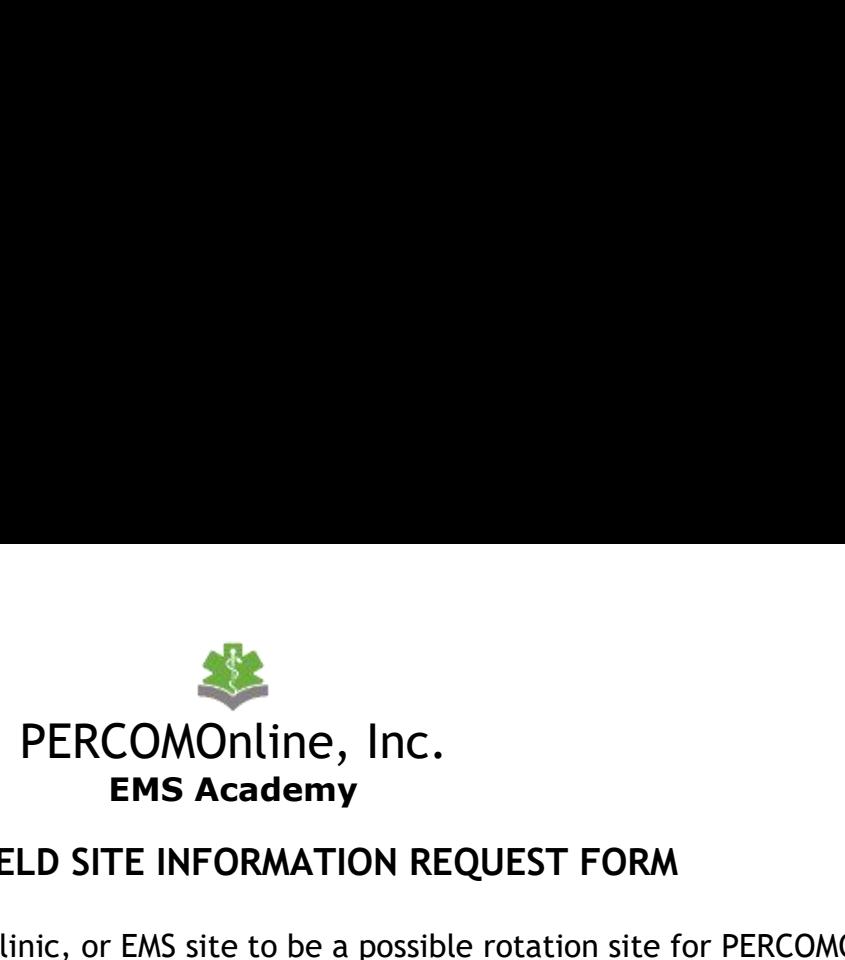

**CLINICAL/FIELD SITE INFORMATION REQUEST FORM**<br> **CLINICAL/FIELD SITE INFORMATION REQUEST FORM**<br>
Id a hospital, clinic, or EMS site to be a possible rotation site for PERCOMOnline<br>
w are steps to follow to ensure success of **PERCOMOnline, Inc.**<br> **EMS Academy**<br> **CLINICAL/FIELD SITE INFORMATION REQUEST FORM**<br>
The process to add a hospital, clinic, or EMS site to be a possible rotation site for PERCOMOnline<br>
starts here. Below are steps to follo **STARTS HERCOMONIME, INC.**<br> **EMS Academy**<br> **STARTS HERCOMONIME CONSULST FORM**<br>
The process to add a hospital, clinic, or EMS site to be a possible rotation site for PERCOMOnline<br>
starts here. Below are steps to follow to e

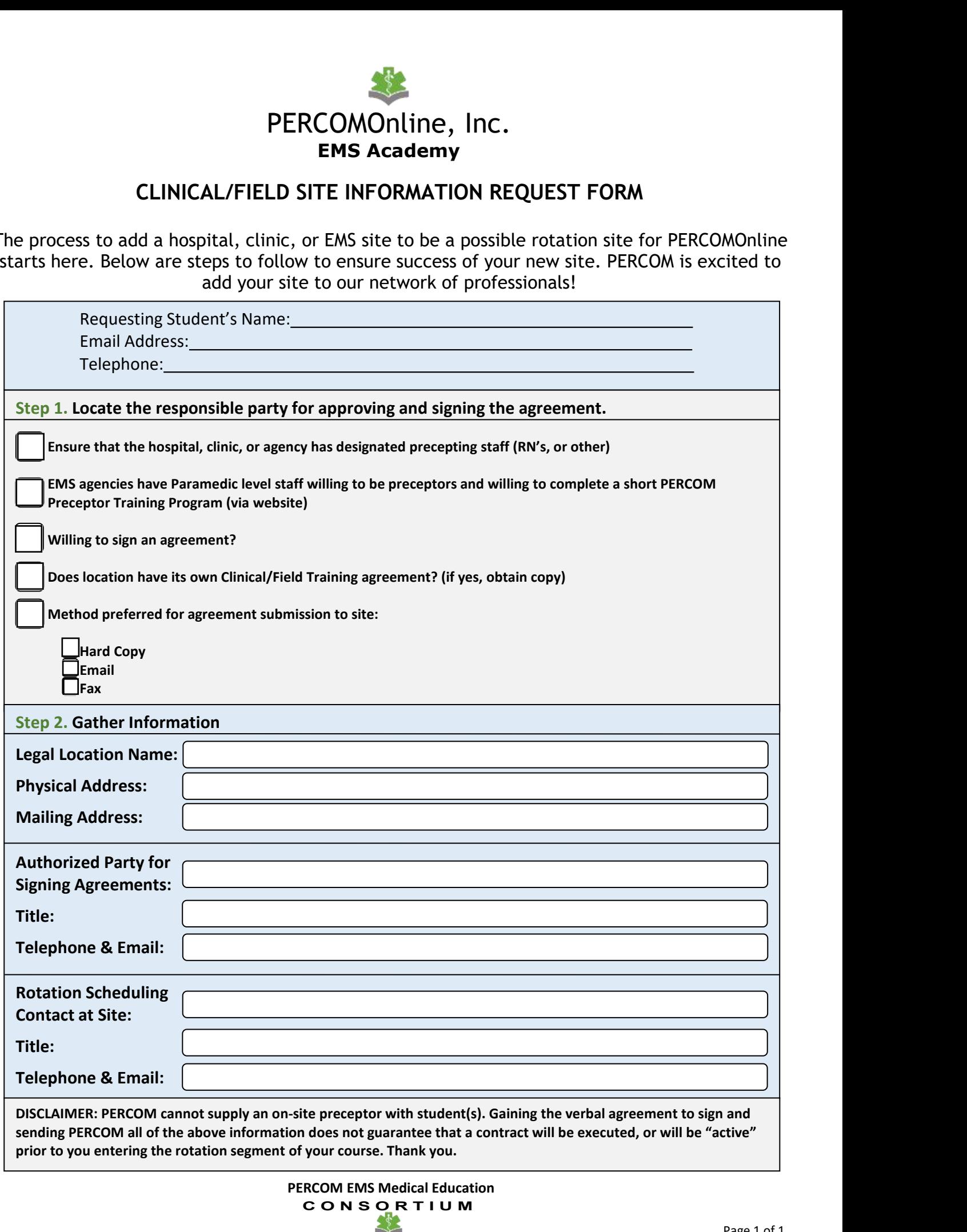

**PERCOM EMS Medical Education C O N S O R T I U M**